Glossaire personnel L<sup>AT</sup>EX

1. Taille des caractères

tiny pour \tiny{ } scriptsize pour \scriptsize{ } footnotesize pour \footnotesize{ } small pour \small{ } normalsize pour \normalsize{ } large pour \large{ } Large pour \Large{Large}  $\rm{LARGE}_{\rm{power}}$ <br>huge pour \huge{huge}  $\rm{Huge}_{\rm{pour}}$  \Huge{Huge}  $Huge$  pour \Huge{Huge}

2. Fonctions mathématiques

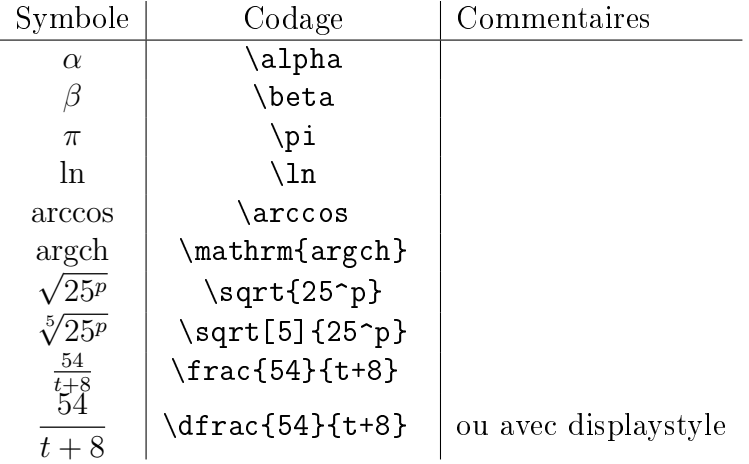

3. Symboles mathématiques

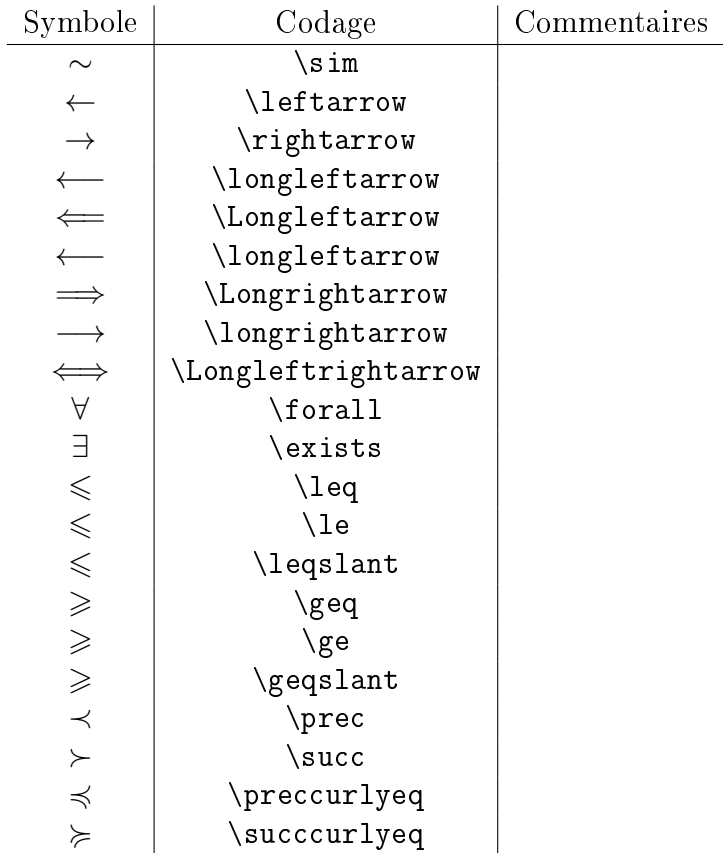

| Symbole              | Codage                       | Commentaires |
|----------------------|------------------------------|--------------|
| ł                    | $\ell$                       |              |
| ≡                    | \equiv                       |              |
| $\in$                | $\sin$                       |              |
| $n \n\in \mathbb{C}$ | $\neq$                       |              |
|                      | \subset                      |              |
| $\cup$               | $\cup$                       |              |
| $\bigcap$            | $\c{ap}$                     |              |
| U                    | \bigcup                      |              |
|                      | \bigcap                      |              |
| $a \vee b$           | a\vee b                      |              |
| $a \wedge b$         | a\wedge b                    |              |
| $a \vee b$           | a\bigvee b                   |              |
| $a \wedge b$         | a\bigwedge b                 |              |
| $k \equiv 1[9]$      | k \equiv 1 [9]               |              |
| $a \oplus b$         | a\oplus b                    |              |
| $a \bigoplus b$      | a\bigoplus b                 |              |
| $a\otimes b$         | a\otimes b                   |              |
| $a \bigotimes b$     | a\bigotimes b                |              |
| $a \top b$           | a \top b                     |              |
|                      | $\text{textf}$ $\text{T}$    |              |
| $E \setminus F$      | E \setminus<br>F             |              |
| СA                   | $\{\texttt{complement}$<br>A |              |

4. Opérateurs mathématiques

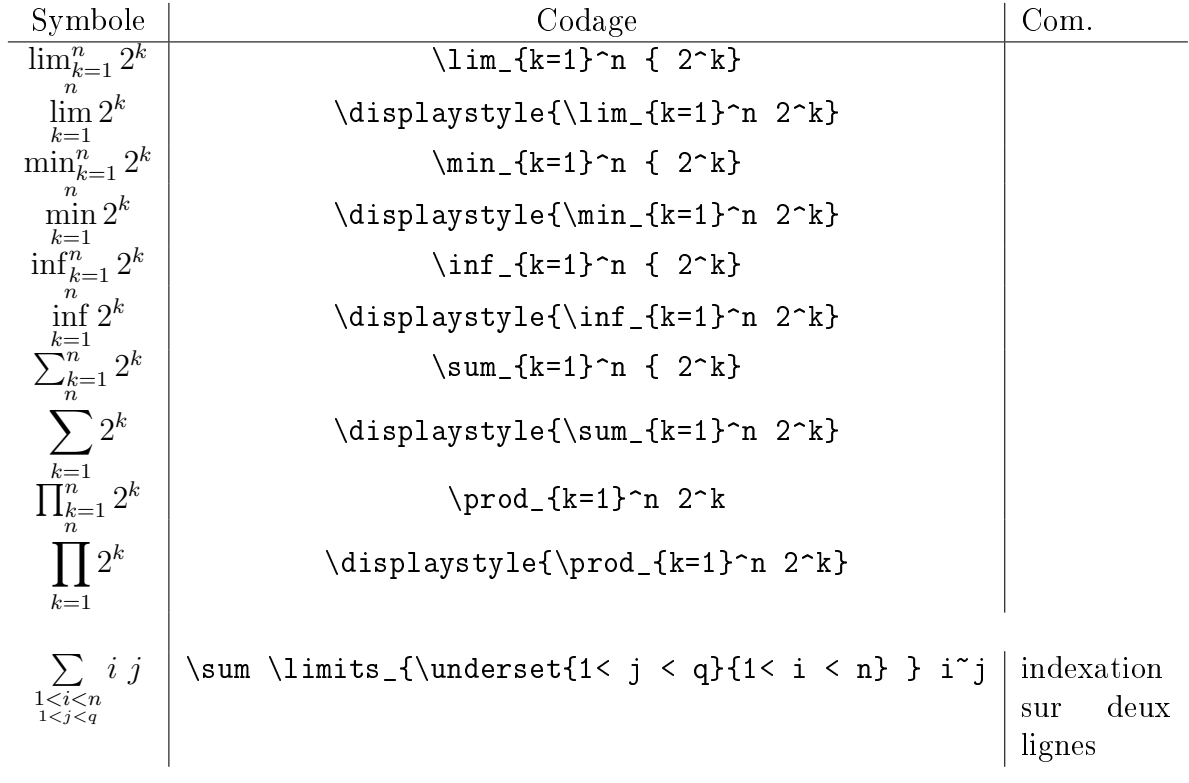

| Symbole                  | Code                     | Conage                        |                               |                               |                               |                               |                               |                               |                               |                                      |                           |                      |                      |                      |                      |                      |                      |                      |                      |                      |                      |                           |                      |                      |                           |                      |                      |                           |                      |                      |                      |
|--------------------------|--------------------------|-------------------------------|-------------------------------|-------------------------------|-------------------------------|-------------------------------|-------------------------------|-------------------------------|-------------------------------|--------------------------------------|---------------------------|----------------------|----------------------|----------------------|----------------------|----------------------|----------------------|----------------------|----------------------|----------------------|----------------------|---------------------------|----------------------|----------------------|---------------------------|----------------------|----------------------|---------------------------|----------------------|----------------------|----------------------|
| $\int_{1}^{x} \ln(t) dt$ | $\int_{1}^{x} \ln(t) dt$ | $\int_{1}^{x} \ln(t+u) du dt$ | $\int_{1}^{x} \ln(t+u) du dt$ | $\int_{1}^{x} \ln(t+u) du dt$ | $\int_{1}^{x} \ln(t+u) du dt$ | $\int_{1}^{x} \ln(t+u) du dt$ | $\int_{1}^{x} \ln(t+u) du dt$ | $\int_{1}^{x} \ln(t+u) du dt$ | $\int_{1}^{x} \ln(t+u) du dt$ | $\int_{1}^{x} \ln(2^{k} \ln(2^{k}))$ | $\int_{1}^{x} \ln(2^{k})$ | $\int_{1}^{x} 2^{k}$ | $\int_{1}^{x} 2^{k}$ | $\int_{1}^{x} 2^{k}$ | $\int_{1}^{x} 2^{k}$ | $\int_{1}^{x} 2^{k}$ | $\int_{1}^{x} 2^{k}$ | $\int_{1}^{x} 2^{k}$ | $\int_{1}^{x} 2^{k}$ | $\int_{1}^{x} 2^{k}$ | $\int_{1}^{x} 2^{k}$ | $\int_{1}^{x} \ln(2^{k})$ | $\int_{1}^{x} 2^{k}$ | $\int_{1}^{x} 2^{k}$ | $\int_{1}^{x} \ln(2^{k})$ | $\int_{1}^{x} 2^{k}$ | $\int_{1}^{x} 2^{k}$ | $\int_{1}^{x} \ln(2^{k})$ | $\int_{1}^{x} 2^{k}$ | $\int_{1}^{x} 2^{k}$ | $\int_{1}^{x} 2^{k}$ |

5. Caractères spéciaux

Police \mathscr{} : uniquement majuscules  $\mathscr{A}, \mathscr{B}, \mathscr{C}, \mathscr{D}, \mathscr{E}, \mathscr{F}, \mathscr{G}, \mathscr{H}, \mathscr{I}, \mathscr{J}, \mathscr{K}, \mathscr{L}, \mathscr{M}, \mathscr{N}, \mathscr{O}, \mathscr{P}, \mathscr{Q}, \mathscr{R}, \mathscr{S}, \mathscr{T}, \mathscr{U}, \mathscr{V}, \mathscr{W}, \mathscr{X}, \mathscr{Y}, \mathscr{Z}$ 

Police \mathrm{} A,B, C, D, E, F, G, H,I, J, K, L, M, N, O, P, Q, R, S, T, U, V,W, X, Y, Z a, b, c, d, e, f, g, h, i, j, k, l, m, n, o, p, q,r,s,t, u, v, w, x, y, z

Police \mathbf{} A, B, C, D, E, F, G, H, I, J, K,L,M, N, O, P, Q, R, S, T, U, V,W, X, Y,Z  $a, b, c, d, e, f, g, h, i, j, k, l, m, n, o, p, q, r, s, t, u, v, w, x, y, z$ 

Police \mathsf{} A, B, C, D, E, F, G,H, I, J,K, L, M,N, O, P, Q, R, S,T, U, V, W, X, Y, Z a, b, c, d, e, f, g, h, i, j, k, l, m, n, o, p, q, r, s, t, u, v, w, x, y, z

Police \mathtt{} A, B, C, D, E, F, G, H, I, J, K, L, M, N, O, P, Q, R, S, T, U, V, W, X, Y, Z a, b, c, d, e, f, g, h, i, j, k, l, m, n, o, p, q, r, s, t, u, v, w, x, y, z

Police \mathcal{}  $A, B, C, D, E, F, G, H, I, J, K, L, M, N, O, P, Q, R, S, T, U, V, W, X, Y, Z$  $\exists, \lfloor, \rfloor, \lceil, \rceil, \lbrace, \rbrace, \langle, \rangle, \lceil, \rceil, \uparrow, \text{ } \updownarrow, \text{ } \updownarrow, \text{ } \rangle, \lambda, \text{ } \mathcal{N}, f, \sqcup, \sqcap, \sqsubseteq, \sqsupseteq, \text{ } \S, \dagger, \ddagger$ 

Police \mathbb{}  $\mathbb{A}, \mathbb{B}, \mathbb{C}, \mathbb{D}, \mathbb{E}, \mathbb{F}, \mathbb{G}, \mathbb{H}, \mathbb{I}, \mathbb{J}, \mathbb{K}, \mathbb{L}, \mathbb{M}, \mathbb{N}, \mathbb{O}, \mathbb{P}, \mathbb{Q}, \mathbb{R}, \mathbb{S}, \mathbb{T}, \mathbb{U}, \mathbb{V}, \mathbb{W}, \mathbb{X}, \mathbb{Y}, \mathbb{Z}$  $a_1, a_2, a_3, \ldots, a_n$ ,  $a_1, a_2, a_3, a_4, a_5, a_7, a_8, a_9, a_1, a_1, a_2, a_3, a_4, a_5, a_7, a_7, a_8, a_9, a_1, a_2, a_3, a_4, a_5, a_6, a_7, a_8, a_9, a_1, a_2, a_3, a_4, a_5, a_6, a_7, a_8, a_9, a_1, a_2, a_3, a_4, a_5, a_6, a_7, a_8, a_9, a_1, a_2, a_3, a_4, a_$ 

Police \mathfrak{}  $\mathfrak{A}, \mathfrak{B}, \mathfrak{C}, \mathfrak{D}, \mathfrak{E}, \mathfrak{F}, \mathfrak{G}, \mathfrak{H}, \mathfrak{I}, \mathfrak{J}, \mathfrak{K}, \mathfrak{L}, \mathfrak{M}, \mathfrak{N}, \mathfrak{O}, \mathfrak{P}, \mathfrak{Q}, \mathfrak{R}, \mathfrak{S}, \mathfrak{T}, \mathfrak{U}, \mathfrak{W}, \mathfrak{X}, \mathfrak{Y}, \mathfrak{Z}, \mathfrak{Z}$  $a, b, c, \mathfrak{d}, e, f, g, \mathfrak{h}, i, j, \mathfrak{k}, l, m, n, o, p, q, r, \mathfrak{s}, t, u, v, w, x, \mathfrak{h}, z$ 

## Police \mathnormal{} A, B, C, D, E, F, G, H, I, J, K, L, M, N, O, P, Q, R, S, T, U, V, W, X, Y, Z  $a,b,c,d,e,f,g,h,i,j,k,l,m,n,o,p,q,r,s,t,u,v,w,x,y,z \label{eq:subspace}$

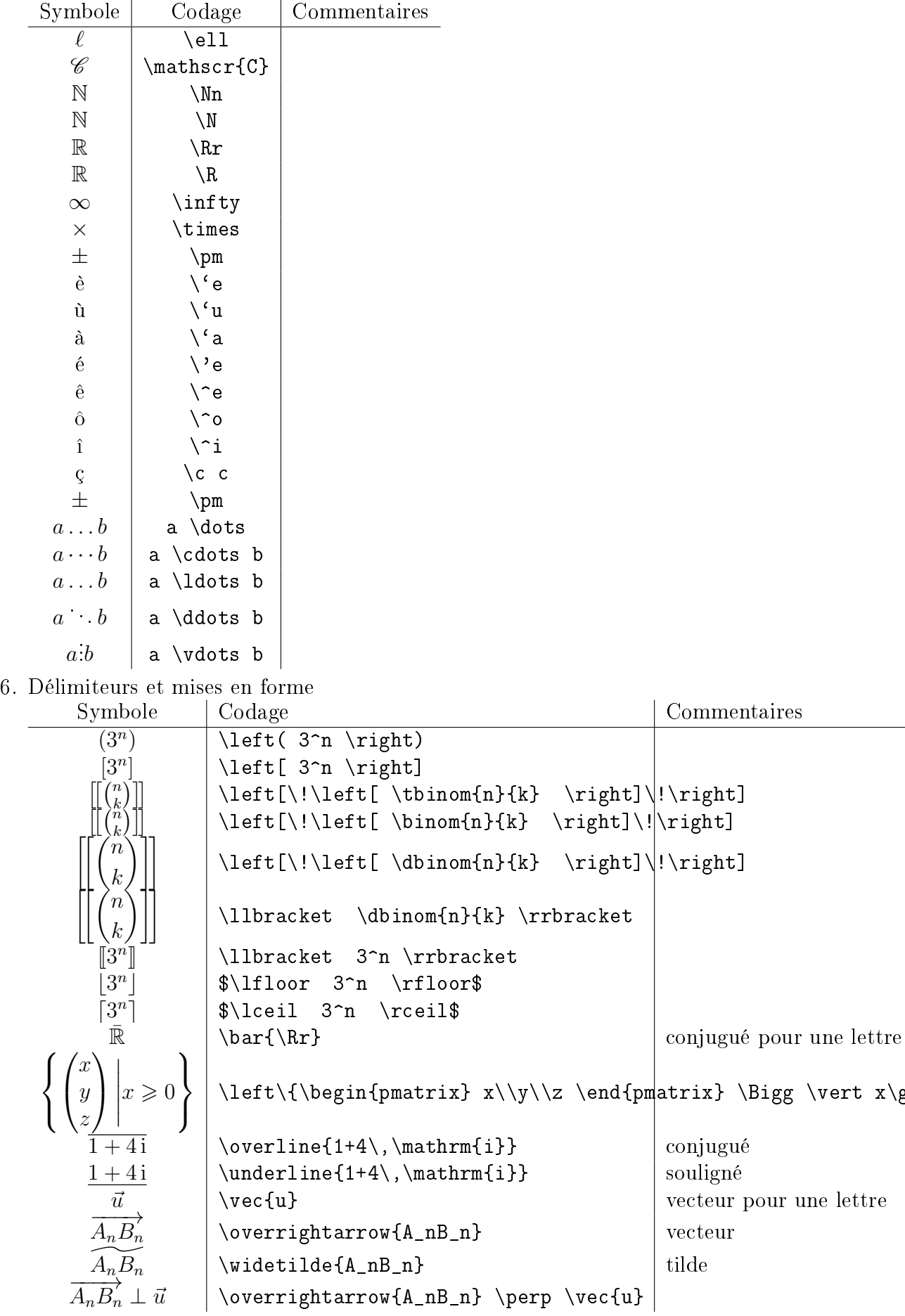

 $\vert$ vert x $\gtrsim$  0\right

## 7. Tableaux et matrices

```
(a) Avec tabular
   Le code
    \begin{tabular}{c|c|c|c}
   f(x) & f'(x) & f'(x) & f^{-1}(n) (x) & Domaine
   \lambda\lambda\hline
   k k\\ k k&&\\
   x^p$ & $p \,x^{p-1}$ & $\frac{p!}{(p-n)!}\,x^{p-n}$ si $n\leq p$ & $\Rr$ \\
   avec p\in Nn & & & \\ &&&\\
   x^{\alpha} & \alpha \, x^{\alpha-1}\ & \alpha(\alpha - n+1)\, x^{\alpha-n}$ & $\Rr_+^*$ \\
   avec $\alpha\in\Rr$&&&{\small{sauf cas particuliers}} \\
   k k \lambda \setminus \ & & & \\
   \cos(x)$ & $-\sin(x)$ & $\cos\left(x+n\,\frac{\pi}{2}\right)$ & $\Rr$ \\
   &\leq\left(-1\right)^{\{\lfloor\frac{n\{2\rfloor\}cos(x)\}} \sin \sin \pi x\}
   &\\left(-1\right)^{\{\lfloor\frac{n+1\{2\}\rfloor\}}\sin(x)\ si $n$ impair \lambda\setminus&&&\\
   \end{tabular}
```
fournit le tableau suivant

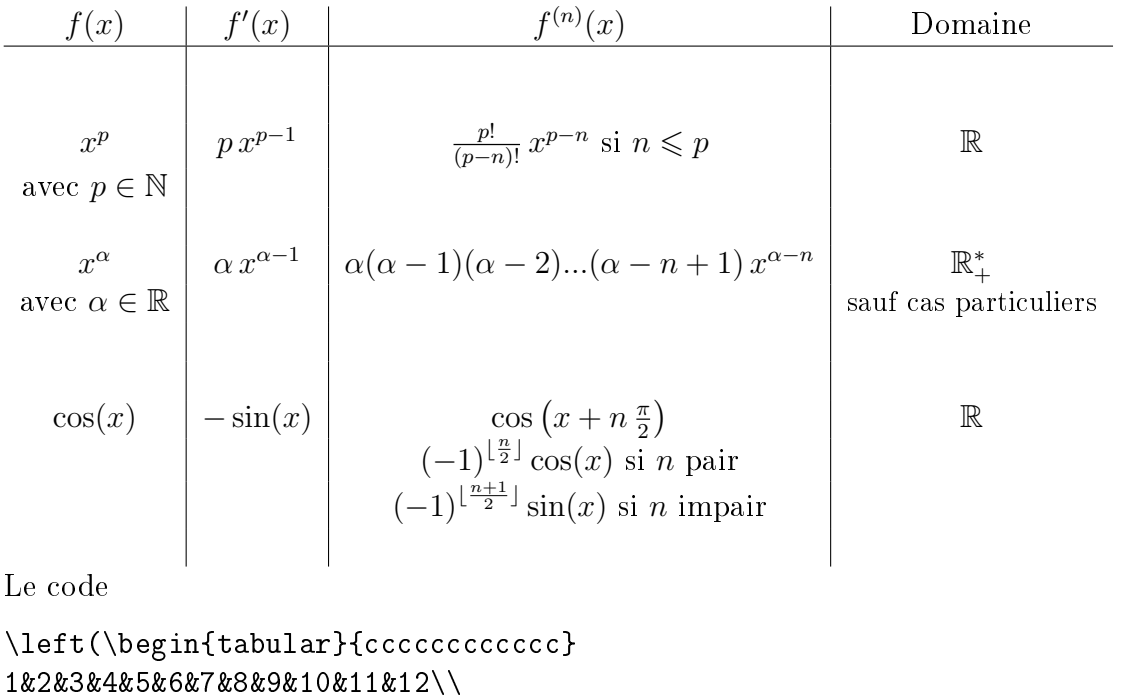

```
11&9&7&5&3&1&12&10&8&6&4&2\\
\end{tabular} \right)
```
fournit la matrice  $\sqrt{ }$ 1 2 3 4 5 6 7 8 9 10 11 12 11 9 7 5 3 1 12 10 8 6 4 2

(b) Avec pmatrix

ATTENTION : ces environnements ne semblent pas accepter les matrices de plus de 10 colonnes Le code

```
\begin{pmatrix} n\\[3mm]k
\end{pmatrix}
```

```
fournit le tableau
      \sqrt{ }\overline{n}k<sub>k</sub>\setminusLe code
     \begin{pmatrix} n&a\\[3mm]k&b
     \end{pmatrix}
     fournit le tableau
      \begin{pmatrix} n & a \\ k & b \end{pmatrix}(c) Avec bmatrix
     Le code
     \begin{bmatrix} n&a\\[3mm]k&b
     \end{bmatrix}
     fournit le tableau
      \lceil n \rceil|k \, b|(d) Avec vmatrix
     Le code
     \begin{vmatrix} n&a\\[3mm]k&b
     \end{vmatrix}
     fournit le tableau
      \begin{vmatrix} n & a \end{vmatrix}\begin{vmatrix} k & b \end{vmatrix}


(e) Avec Vmatrix
     Le code
     \begin{Vmatrix} n&a\\[3mm]k&b
     \end{Vmatrix}
     fournit le tableau
      \|n - a\|\begin{array}{c} \hline \end{array}k b
              \begin{array}{c} \hline \end{array}
```
(f) Avec cases Le code

> \$\begin{cases}  $3x+y$  & = 0 \\[0.1cm]  $6x+2y+z$  & = 2 \\[0.1cm]  $9x+3y+7z$  & = 14 \end{cases}\$

fournit le système  $3x + y$  $\int$  $\overline{\mathcal{L}}$  $3x + y = 0$  $6x + 2y + z = 2$  $9x + 3y + 7z = 14$ 

(g) Avec dbinom Le code

```
$\dbinom{n}{k}$
```
fournit le coefficient binomial  $\langle n \rangle$  $k<sub>k</sub>$ 

8. Insertion de Graphe Le code

```
\begin{center}
\includegraphics[width = 50mm]{f1.png}
\end{center}
```
avec f1.png dans le même répertoire que le fichier LATEXfournit :

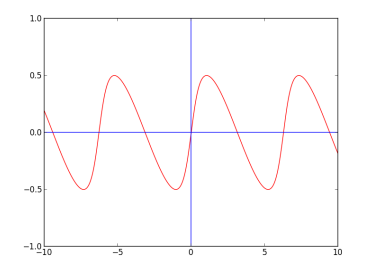

## 9. Dessins et tableaux de variation

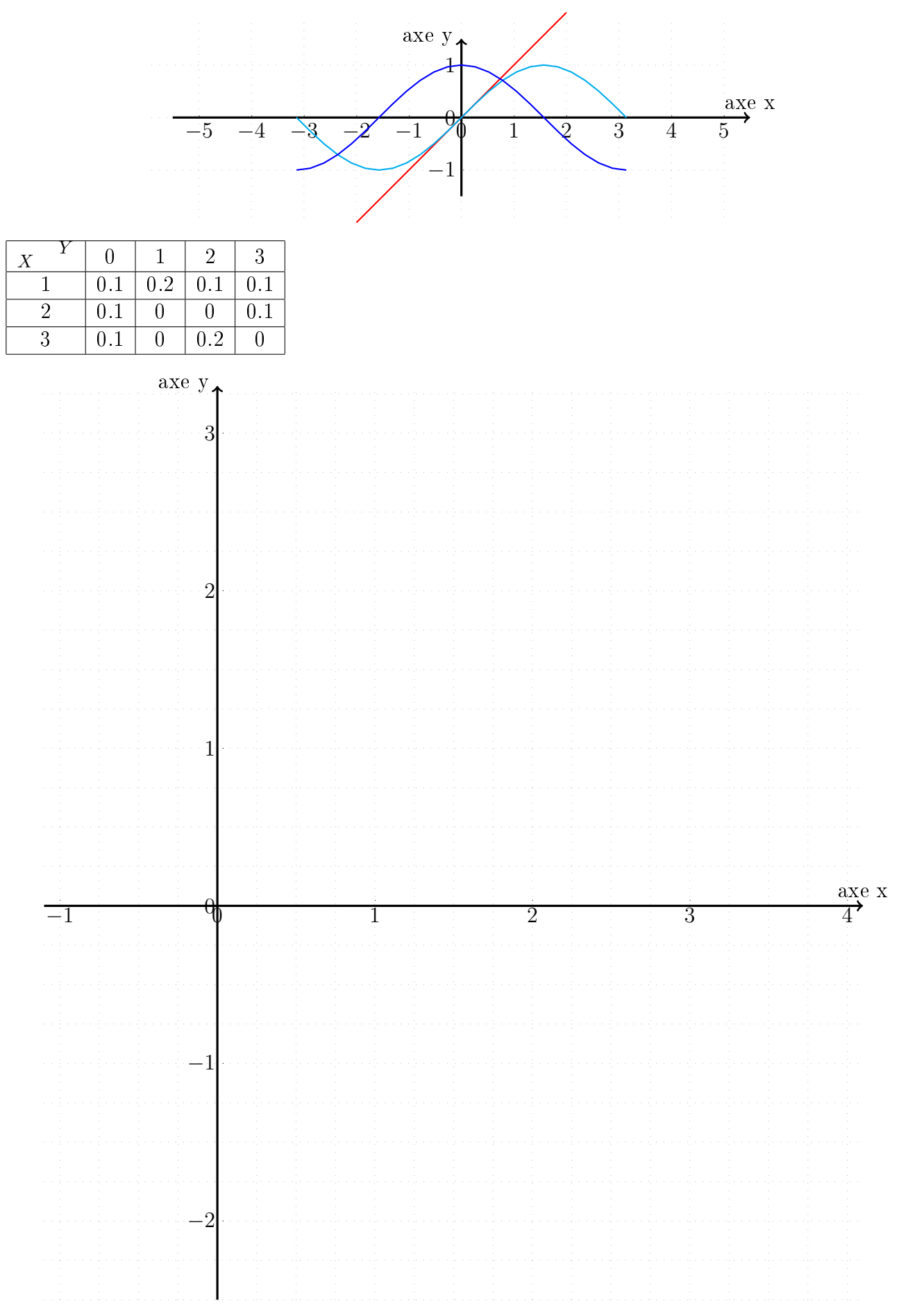

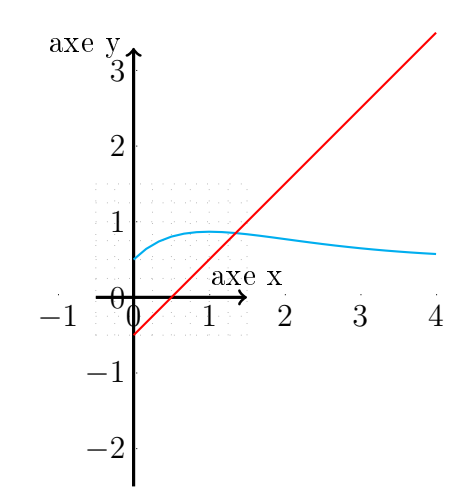

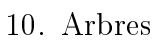

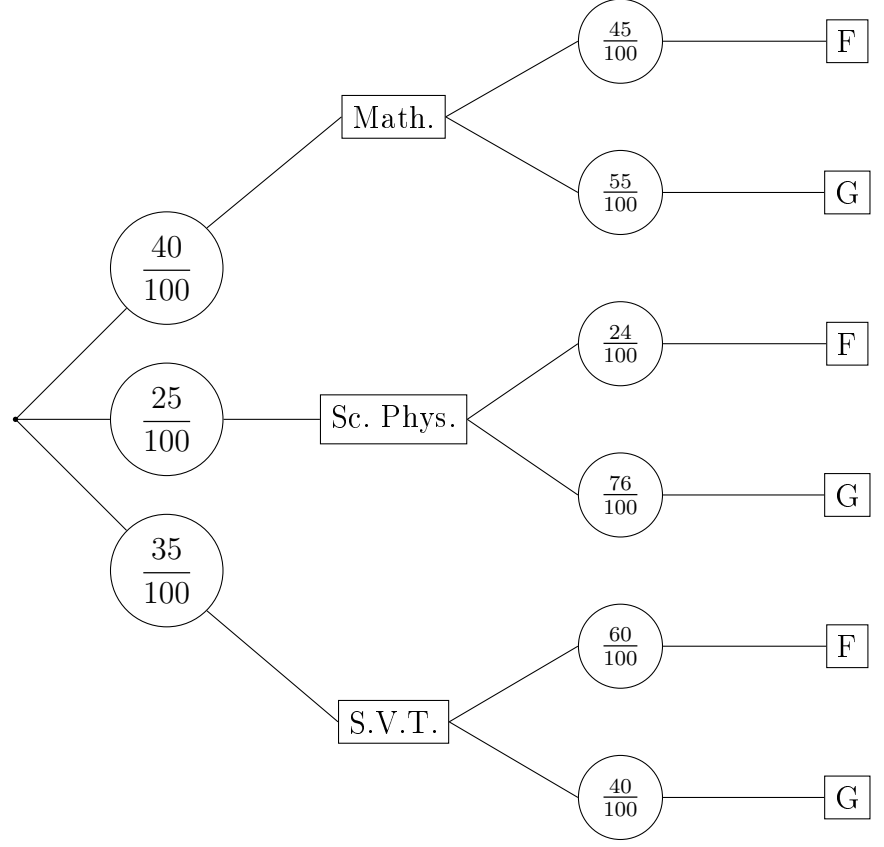